## **GJafron**

## **Fast Instruction for Zoom Webinar**

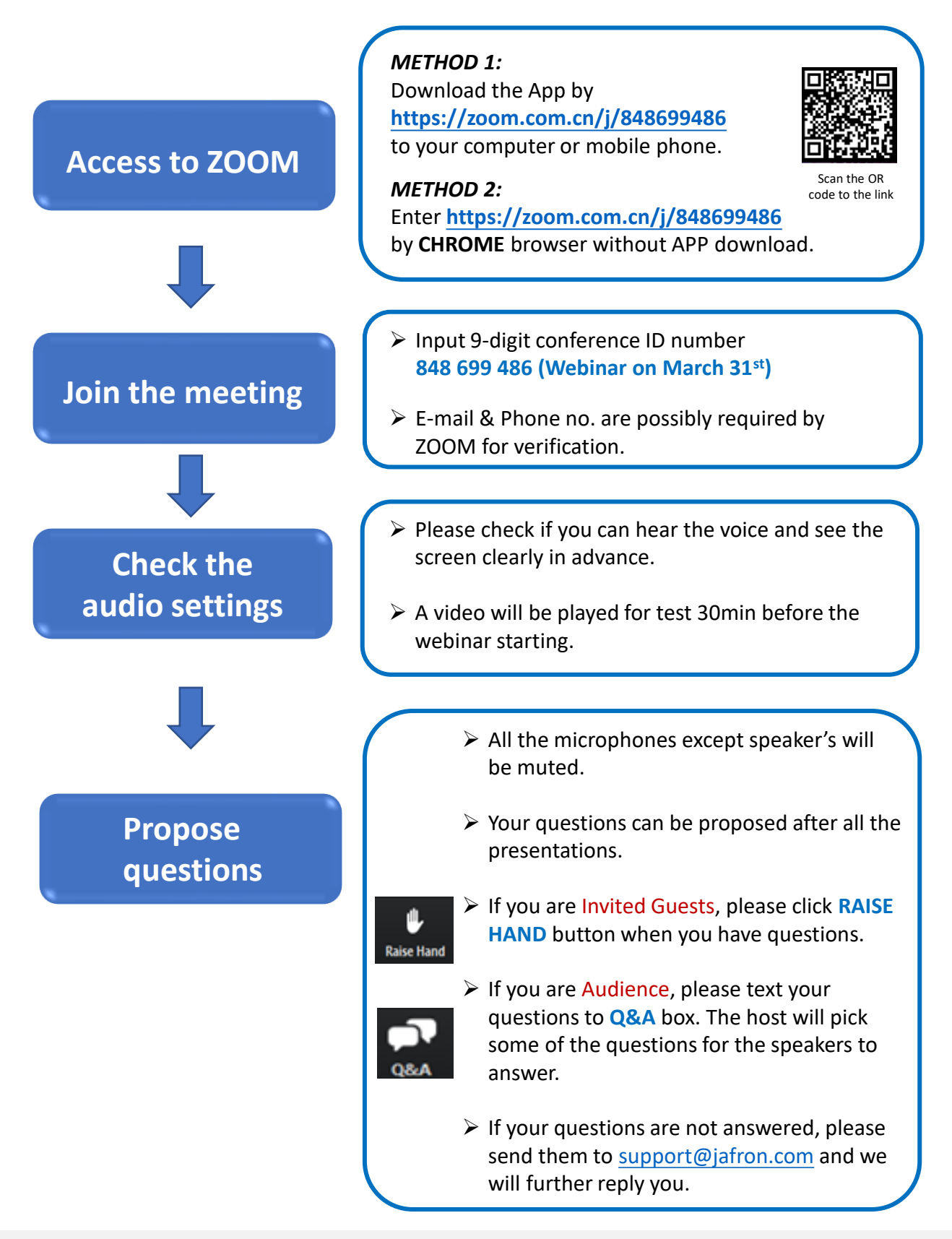

More detailed instruction of ZOOM can be found by **https://support.zoom.us/hc/en-us**